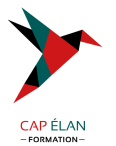

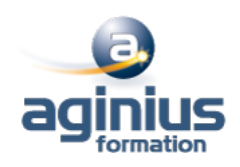

# **LA 3D TEMPS RÉEL AVEC OPENGL**

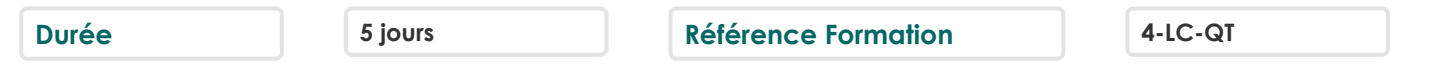

# **Objectifs**

Appréhender l'API et les concepts importants d'OpenGL, ainsi que les particularités de la 3D temps réel, autant avec le pipeline fixe qu'avec les shaders

Découvrir l'étendu des fonctionnalités d'OpenGL.

# **Participants**

Développeur.

# **Pré-requis**

Compétences en langage C, quelques notions concernant le monde de la 3D.

## **Moyens pédagogiques**

Accueil des stagiaires dans une salle dédiée à la formation équipée d'un vidéo projecteur, tableau blanc et paperboard ainsi qu'un ordinateur par participant pour les formations informatiques.

Positionnement préalable oral ou écrit sous forme de tests d'évaluation, feuille de présence signée en demi-journée, évaluation des acquis tout au long de la formation.

En fin de stage : QCM, exercices pratiques ou mises en situation professionnelle, questionnaire de satisfaction, attestation de stage, support de cours remis à chaque participant.

Formateur expert dans son domaine d'intervention

Apports théoriques et exercices pratiques du formateur

Utilisation de cas concrets issus de l'expérience professionnelle des participants

Réflexion de groupe et travail d'échanges avec les participants

Pour les formations à distance : Classe virtuelle organisée principalement avec l'outil ZOOM.

Assistance technique et pédagogique : envoi des coordonnées du formateur par mail avant le début de la formation pour accompagner le bénéficiaire dans le déroulement de son parcours à distance.

# **PROGRAMME**

#### - **Présentation**

versions et historique (1.x à 4.x, ES1, ES2) place d'OpenGL sur le marché actuel de la 3D principes de fonctionnement d'une carte 3D pipeline fixe et pipeline programmable extensions OpenGL bindings et langages

## - **Initialisation et contexte**

création de l'espace de rendu les API concernées : GLX, WGL, CGL, EGL, ... les abstractions possibles : GLUT, SDL, ... gestion des extensions (GLEW, GLEE, ...) le cas de l'API GLU

## **CAP ÉLAN FORMATION**

www.capelanformation.fr - Tél : 04.86.01.20.50 Mail : contact@capelanformation.fr Organisme enregistré sous le N° 76 34 0908834 [version 2023]

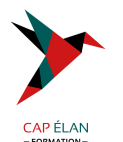

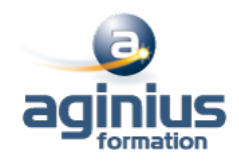

#### - **Principes de base**

définition d'une scène dans un espace en 3D états de la machine OpenGL espace de visualisation : Frustum

#### - **Formes, volumes et géométries**

points, lignes et polygones concepts : les surfaces évaluées (Bézizer) et les NURBS de GLU géométries arbitraires performances et triangles mode immédiat, listes d'affichages, Vertex Array, VertexBuffers

#### - **Matrices**

Rôle des matrices de la machine OpenGL Matrice de visualisation Matrice de transformation Rotations, translations

#### - **Eclairage**

Rôle et fonctionnement de l'éclairage Simplifications du modèle d'éclairage Mise en place et définitions Déplacements des sources lumineuses Gestion des couleurs Gestion des matériaux Les normales (déduction et lissage) Les spots

## - **Le blending et les transparences**

intérêts et problématique du blending problématiques des superpositions blendées

## - **Application de textures**

Principes du texturage Chargement de textures Mise en place de coordonnées de texture Filtrages (linéraires, bilinéaires) MipMapping Matrice de texturage Extenstions (multitexturing, textures 3D, ...) Précisions sur le blending de textures

#### - **Tampons**

Tampon de profondeur (Z-buffer) Tampon d'accumulation Tampon "pochoir" (stencil buffer) Framebuffer Objects (FBO) Utilisations avancées des tampons (réflections, blur, stencil shadows, cell shading, ...)

## - **Shaders**

#### **CAP ÉLAN FORMATION**

www.capelanformation.fr - Tél : 04.86.01.20.50 Mail : contact@capelanformation.fr Organisme enregistré sous le N° 76 34 0908834 [version 2023]

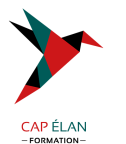

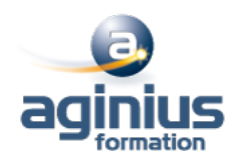

présentation Vertex Shaders et Fragment Shaders Geometry Shaders (OpenGL 3.2) et tessellation (4.0) compilation et édition des liens des shaders le langage GLSL types, passages d'arguments, ... branchements et itérations mise en oeuvre (toon shaders, normal mapping, post-processing, ...)

## - **Réalisme d'une scène**

ombres gestion du brouillard antialiasing skyboxes, dômes, ... particules et impositors gestion temporelle textures animées physique d'un environnement 3D textures animées, render-to-texture (RTT) gestion des entrées utilisateur workflow de création et gestion des assets performance et mémoire

## - **Présentation du GPGPU**

concepts de calcul embarqué dans le GPU intérêts et contraintes Shaders et FBO OpenCL (ouvert) CUDA (NVidia)

**CAP ÉLAN FORMATION** www.capelanformation.fr - Tél : 04.86.01.20.50 Mail : contact@capelanformation.fr Organisme enregistré sous le N° 76 34 0908834 [version 2023]